*РАСЧЕТ КОЛИЧЕСТВА ЗАГРЯЗНЯЮЩИХ ВЕЩЕСТВ, СОДЕРЖАЩИХСЯ В ВЫБРОСАХ КОТЕЛЬНЫХ И ПЛАТЫ ЗА ЗАГРЯЗНЕНИЕ ВОЗДУШНОГО БАССЕЙНА.*

 *В соответствии с государственным образовательным стандартом высшего профессионального образования, к уровню подготовки лиц, успешно завершивших обучение, предъявляется ряд требований к экологическим знаниям и навыкам:*

- инженер должен быть знаком с основными учениями в области гуманитарных и социальноэкономических наук, способен научно анализировать социальнозначимые проблемы и процессы, уметь использовать методы этих наук в различных видах профессиональной и социальной деятельности;

- знать этические и правовые нормы, регулирующие отношение человека к человеку, обществу, окружающей среде, уметь учитывать их при разработке экологических и социальных проектов;

- иметь целостное представление о процессах и явлениях, происходящих в неживой и живой природе, понимать возможности современных научных методов познания природы и владеть ими на уровне, необходимом для решения задач, возникающих при выполнении профессиональных функций.

#### • **Цель работы:**

• Определение массы учитываемых загрязняющих веществ, содержащихся в выбросах котельных предприятий, подлежащих обязательному производственному контролю и расчет платы за загрязнение воздушного бассейна.

- Котельные предприятий работают на различных видах топлива, и выбросы загрязняющих веществ зависят как от количества и вида топлива, так и от вида котлоагрегата.
- Учитываемыми загрязняющими веществами, выделяющимися при сгорании топлива, являются*: твердые частицы* (**зола**), *оксид углерода* (**СО**), *оксиды азота* (**NOx**), *диоксид серы* (**SO<sup>2</sup>** ), *пятиокись ванадия* (**V2O<sup>5</sup>** ).

*Масса твердых частиц* (золы), содержащихся в дымовых газах котельных предприятий определяется по формуле:

$$
M_{\text{mg}} = q_m \text{ m}^* \text{m}^* \text{f}^* (1 - L_m)
$$
 (1)

- где **q***<sup>т</sup>* зольность топлива, (%);
- **m** масса израсходованного топлива за год, (т);
- **f** безразмерный коэффициент, зависящий от типа топки и топлива; *(для котельных, работающих на мазуте, принять f = 0,01; на угле f = 0,0023)*
- **L***<sup>т</sup>* эффективность золоуловителей; *(при использовании циклона для очистки отходящих газов котельной L<sup>т</sup> = 0,8).*

*Выброс оксида углерода* (**СО**) рассчитывается по формуле:

$$
M_{co} = C_{co} {}^{*}m^{*}(1 - 0,01 {}^{*}q_{1}) {}^{*}10^{3} (2)
$$

где **q1** - потери теплоты вследствие механической неполноты сгорания топлива, (%); *(для мазута q<sup>1</sup> = 0,5, для угля q<sup>1</sup> = 5,5)*; **m** – масса израсходованного топлива за год, (т);  $C_{CO}$  – выход окиси углерода при сжигании топлива (кг/т), рассчитывается по формуле:

 $C_{co} = q_2 * R * Q_i$ (3) где **q<sup>2</sup>** – потери теплоты вследствие химической неполноты сгорания (%);  *(для котельных предприятий принимается*   $q_2 = 0.5$ ; **R** - коэффициент, учитывающий долю потери теплоты вследствие химической неполноты сгорания: *(R = 1 для твердого топлива; R = 0,5 для газа; R = 0,65 для мазута);* **Qi <sup>r</sup>** – низшая теплота сгорания натурального топлива (МДж/кг). *(табл. 1)*

## *Выброс оксидов азота* (**NOx**), т/год, определяется по формуле:

 $M_{N0x} = m^* Q_i^r * K_{N0x} * (1 - \beta)^* 10^{-3}$  (4)

- где  $K_{NQx}$  параметр, характеризующий количество окислов азота, образующихся на 1 ГДж тепла (кг/ГДж), для различных видов топлива в зависимости от производительности котлоагрегата; (для мазута  $K_{\text{MOL}} = 0,11;$ *для угля KNOх = 0,23);*
- **β** коэффициент, зависящий от степени снижения выбросов оксидов азота в результате применения технических решений. *(Для котлов производительностью до 30 т/час β = 0).*

*Выброс диоксида серы* (**SO<sup>2</sup>** ), т/год, определяется только для твердого и жидкого топлива по формуле:

 $M_{SO<sub>2</sub>} = 0.02$  \*  $m$  \*S<sup>*r*</sup> \*(1 –  $n'_{SO<sub>2</sub>}$ )\*(1 – *η'' SO2 )\* 10-3*  $(5)$ 

• где **S<sup>r</sup>** – содержание серы в топливе, % (табл. 1);

• *η'<sub>SO2</sub>* – доля диоксида серы, связываемых летучей золой топлива*. (для углей Канско-Ачинского бассейна принимается равной 0,24; Экибастузских углей – 0,02; прочих углей – 0,1; мазута – 0,2);*

• *η'' SO<sup>2</sup>* – доля оксидов серы, улавливаемая в золоуловителе. (д*ля сухих золоуловителей = 0)* *Выброс пятиокиси ванадия* (**V2O<sup>5</sup>** ), поступающей в атмосферу с дымовыми газами при сжигании жидкого топлива, выполняется по формуле:

*М<sup>V</sup>2O<sup>5</sup> = С<sup>V</sup>2O5\* B' \*(1 – ηOC)\*(1 – η<sup>T</sup> )\*10-3* (6)

• где *B'* – количество израсходованного мазута за год (т);

• *С<sup>V</sup>2O<sup>5</sup>* – содержание пятиокиси ванадия в жидком топливе (г/т); *(при отсутствии результатов анализа топлива, для мазута с S<sup>r</sup> >0,4 %, С<sup>V</sup>2O<sup>5</sup> определяют по ниже приведенной формуле)*

Содержание пятиокиси ванадия (**V2O<sup>5</sup>** ) в жидком топливе ориентировочно определяют:

 $C_{V2O5} = 95,4 * S' - 31,6$  (7)

• *n<sub>oc</sub>* – коэффициент оседания пятиокиси ванадия на поверхности нагрева котлов: *0,07 – для котлов с промежуточными паронагревателями, очистка поверхностей нагрева которых производится в остановленном состоянии; 0,05 – для котлов без промежуточных паронагревателей при тех же условиях очистки*  (**принять при расчетах**);

 *0 – для остальных случаев;*

• *η<sup>T</sup>* – доля твердых частиц в продуктах сгорания жидкого топлива, улавливаемых в устройствах для очистки газов мазутных котлов (оценивается по средним показателям работы улавливающих устройств за год). *В практической работе принимается*  $\eta_{\tau} = 0.85$ *.* 

Для каждого источника загрязнения воздушной среды устанавливаются *нормативы предельно-допустимых выбросов* (**ПДВ**) загрязняющих веществ в атмосферу. ПДВ устанавливаются с учетом ПДК загрязняющих веществ, уровня их фоновых концентраций, гидрологических, гидрохимических, климатологических, геофизических характеристик территорий и природных объектов. Сущность внедрения ПДВ – ограничение разовых выбросов.

• *Предельно-допустимый выброс* (**ПДВ**) – масса загрязняющих веществ *(мг, гр, кг, т)*, разрешенная к выбросу в воздушный бассейн в единицу времени *(сек., час, сутки, квартал, год)*, которая не создает в приземном пространстве уровень загрязнения выше, чем ПДК.

• *Порядок определения платы* за загрязнение окружающей природной среды утвержден **Постановлением**  Правительства Российской Федерации от 28 августа 1992 г. № **632** (в редакции с последующими изменениями) и распространяется на предприятия, учреждения, организации, иностранных юридических и физических лиц, осуществляющих любые виды деятельности на территории РФ, связанные с природопользованием.

• Платежи предприятия за загрязнение окружающей среды в размерах не превышающих *установленные предельно допустимые нормативы* выбросов загрязняющих веществ в атмосферу определяются путем умножения соответствующих ставок платы на величину загрязнения, а так же с учетом соответствующих повышающих коэффициентов:

при  $m_{\phi} \le m_{\Pi \perp B}$  $\Pi_{norm} = H_{norm} * m_{\phi} * K_{3} * M * H$  (8) • где *Hnorm* – норматив платы за выброс 1 тонны i-го загрязняющего вещества в пределах установленных нормативов выбросов (ПДВ), руб./т;

- **mф**<sup>i</sup> фактическая масса выброса i-го загрязняющего вещества, т/год;
- **mПДВ** масса предельно-допустимого выброса i-го загрязняющего вещества, т/год;
- *Кэ*.атм коэффициент экологической ситуации и экологической значимости для атмосферы; (*для РТ* – *Кэ.атм = 1,9)*;
- **И** коэффициент индексации платы *(устанавливается Федеральным законом о бюджете на конкретный год),* и принимается в 2013 году к нормативам платы установленным в 2003 году *(И = )*  **2,20 и 1,79** к нормативам платы установленным в 2005 году;
- $\boldsymbol{\varLambda}$  дополнительные коэффициенты.

• Платежи предприятия за загрязнение окружающей среды в пределах *установленных лимитов* выбросов загрязняющих веществ в атмосферу определяются путем умножения соответствующих ставок платы на разницу между лимитными и предельно допустимыми (нормативными) загрязнениями, а так же с учетом соответствующих повышающих коэффициентов:

при  $m_{\Pi \Pi B}$  <  $m_{\Phi} \le m_{\text{Lim}}$  $\Pi_{\text{Lim}} = H_{\text{Lim}}$  \*  $(m_{\phi} - m_{\text{HAB}})$  \*  $K_{\text{s}}$  \* И \* Д (9) • где *H<sub>I im</sub>* – норматив платы за выброс 1 тонны i-го загрязняющего вещества в пределах установленных лимитов, руб./т;

- m<sub>Lim</sub> масса временно согласованного (лимит) выброса i-го загрязняющего вещества, т/год;
- *Кэ*.атм коэффициент экологической ситуации и экологической значимости для атмосферы;
- *И* коэффициент индексации платы;
- $\boldsymbol{\varPi}$  дополнительные коэффициенты.

• Платежи предприятия за *сверхлимитные* выбросы загрязняющих веществ в атмосферу определяются путем умножения соответствующих ставок платы в пределах *установленных лимитов* на величину превышения фактической массы выброса над установленным лимитом и умножения на **5**-ти кратный повышающий коэффициент, а так же с учетом других соответствующих повышающих коэффициентов:

при  $m_{\phi}$  >  $m_{\text{Lim}}$ ,  $\Pi_{\text{Ce.Lim}} = 5*H_{\text{Lim}}*(m_{\phi} - m_{\text{Lim}})*K_{3}*M*H$  (10) • где *H<sub>I im</sub>* – норматив платы за выброс 1 тонны i-го загрязняющего вещества в пределах установленных лимитов, руб./т;

- $m_{\text{Lim}}$  масса временно согласованного (лимит) выброса i-го загрязняющего вещества, т/год;
- *Кэ*.атм коэффициент экологической ситуации и экологической значимости для атмосферы;
- **И** коэффициент индексации платы;
- **Д** дополнительные коэффициенты.
- Суммарные платежи предприятия за выброс загрязняющих веществ определяются по формуле:
- $\Pi = \Pi_{norm} + \Pi_{Lim} + \Pi_{Ce,Lim}$  (11)

 *В случае отсутствия у природопользователя оформленного в установленном порядке разрешения на выброс, вся масса загрязняющих веществ учитывается как сверхлимитная.*

• Платежи предприятия за загрязнение окружающей среды в пределах установленных нормативов и лимитов осуществляется за счет *себестоимости* продукции (работ, услуг), а платежи за их превышение – за счет *прибыли*, остающейся в распоряжении природопользователя.

*Нормативы платы* за загрязнение окружающей среды в пределах установленных нормативов и лимитов, а так же *коэффициенты, учитывающие экологические факторы по территориям экономических районов РФ* утверждены **Постановлением** Правительства Российской Федерации от 12.06.2003г. № **344** (в редакции **Постановления** Правительства Российской Федерации от 01.07.2005г. № **410**).

- В практической работе требуется определить массу (**М<sup>i</sup>** ) выбросов загрязняющих веществ в атмосферу в зависимости от вида и количества израсходованного топлива (**m**<sup>i</sup> ) за год , плату от загрязнения атмосферы каждым из загрязняющих веществ (**П**), а так же суммарные значения этих величин (**М, П**).
- Результаты расчетов внести в таблицу 2.
- Исходные данные к практической работе приведены в таблице 3.

# **Характеристики топлив**. Таблица 1.

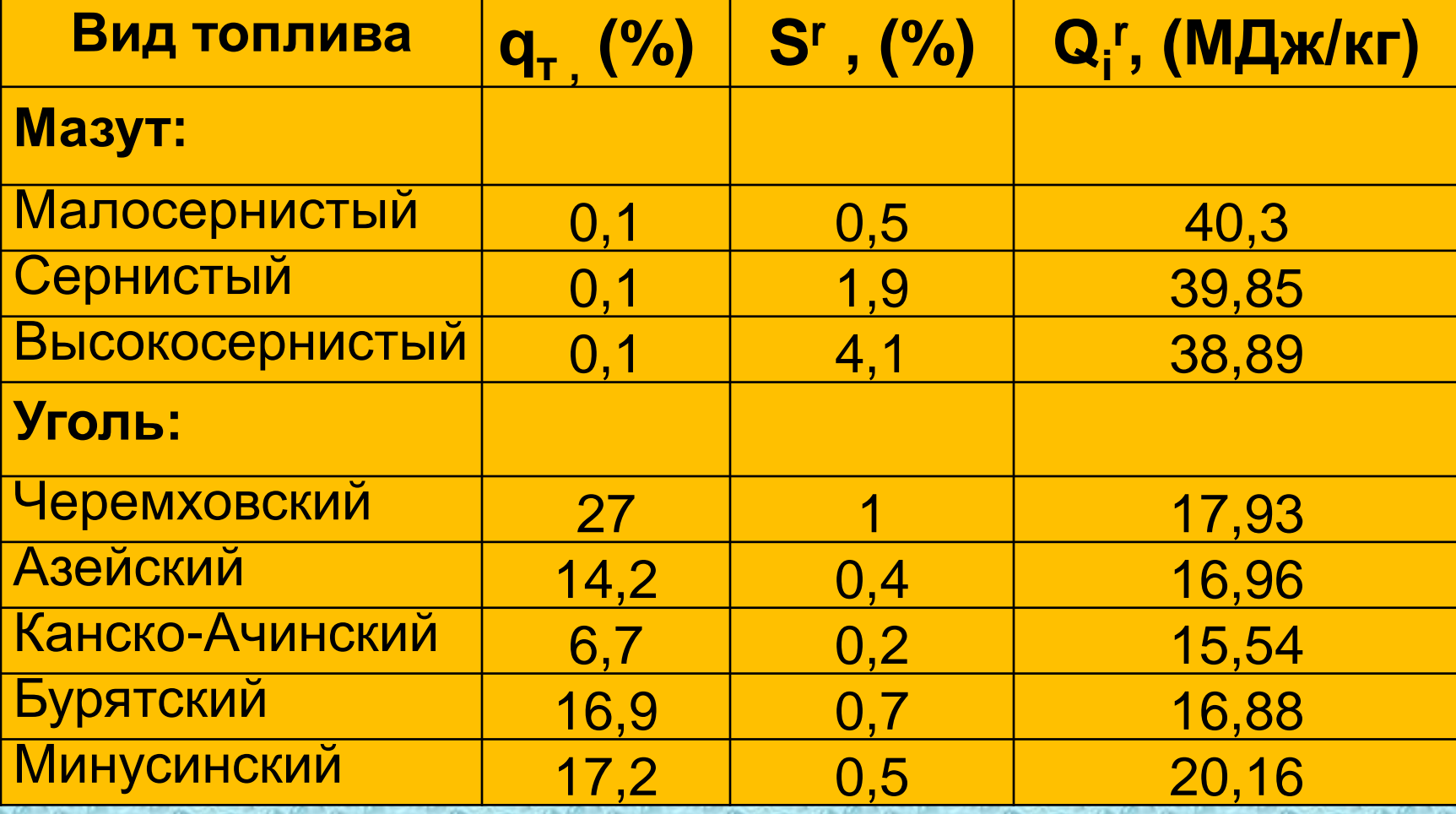

### **Индивидуальная таблица расчетов.** Таблица 2.

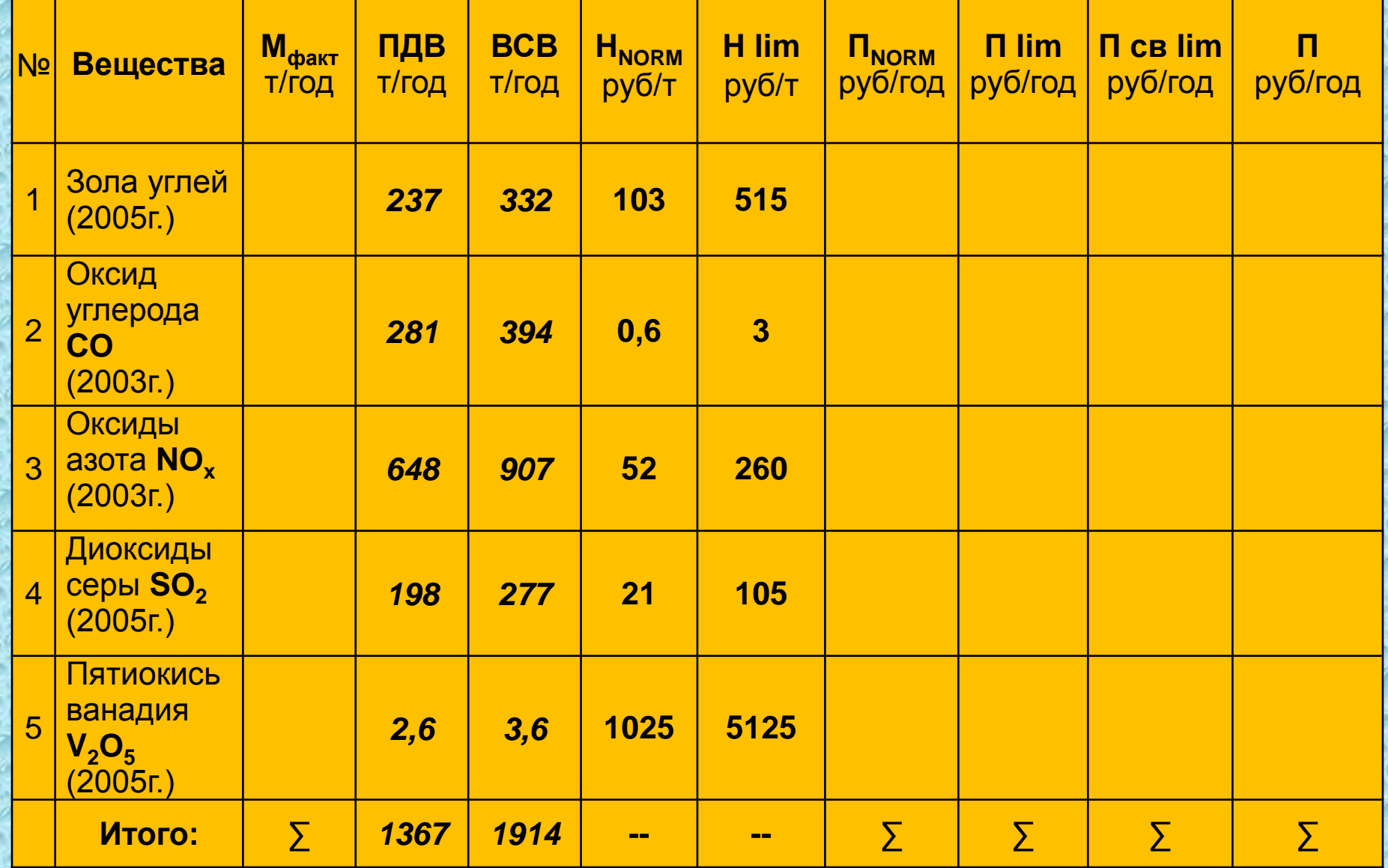

### **Исходные данные по вариантам.** Таблица 3.

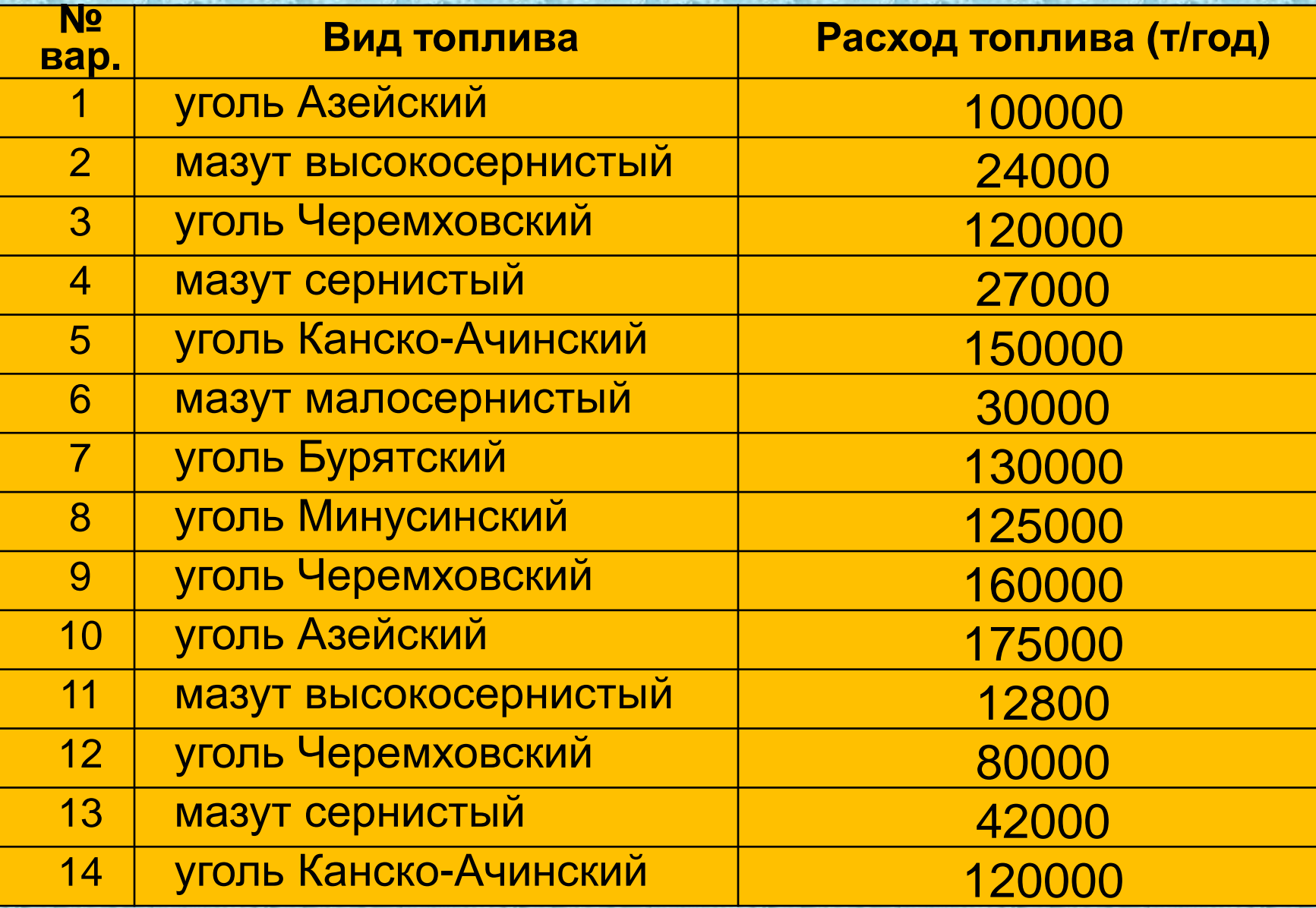

#### **Контрольные вопросы**